## **RORAIMA CAMARA MUNICIPAL DE CAROEBE**

Demonstrativo Analítico dos Repasses Recebidos<br>Período de 01/12/2022 a 31/12/2022

**Betha Sistemas** 

Exercício de 2022 Página 1/1

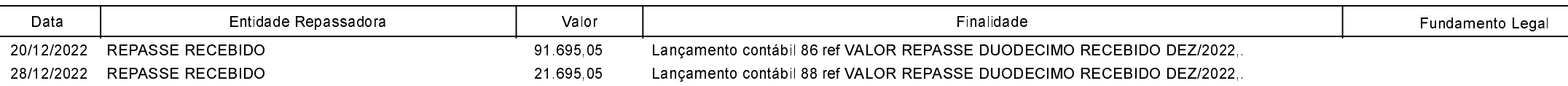